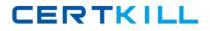

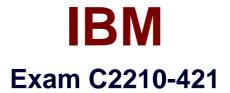

# **IBM WebSphere Portal 8.5 System Administration Core A**

Version: 6.0

[Total Questions: 58]

http://certkill.com

CERTKILL

#### Question No : 1

Which command must be run to add an LDAP attribute?

- A. ConfigWizard.[sh/bat] wp-add-property
- B. ConfigEngine.[sh/bat] wp-add-property
- C. ConfigEngine.[sh/bat] Idap-add-property
- D. ConfigEngine.[sh/bat] Idap-add-attribute

#### Answer: B

Reference:

http://www-01.ibm.com/support/knowledgecenter/SSYJ99\_8.5.0/install/add\_attributes.html

## Question No : 2

When OAuth is supported as an authentication provider, from which account can users log in to IBM WebSphere Portal?

- A. Yahoo
- B. Twitter
- C. Google
- D. Facebook

#### Answer: B

Reference:

http://www-01.ibm.com/support/knowledgecenter/SSHRKX\_8.0.0/security/use\_openid.html

## **Question No:3**

Mark, a user, wants to personalize a portlet.

Which role must he have to achieve his task?

- A. User
- B. Editor
- C. Manager
- **D.** Privileged user

## **Answer: C**

## Question No: 4

What is considered the default scope for most resource types within the resource environment provider settings?

- A. Cell
- B. Node
- C. Server

**D.** None, because when resources are created, they are always created into the current selected scope in the panel.

#### **Answer: A**

## **Question No:5**

Sandy needs to integrate her IBM WebSphere Portal installation with a web-based content provider.

Which IBM WebSphere Portal technology should she choose?

- A. Web Proxy Service
- B. Web Clipping Portlet
- C. Web Application Bridge
- D. Web Service Single Sign-On

## Answer: D

## **Question No:6**

Which statement is true regarding 32-bit portal installation?

IBM C2210-421 : Practice Test

**A.** 32-bit portal installation is not supported in 8.5.

**B.** 32-bit portal installation is fully supported in 8.5.

C. 32-bit portal installation is supported in 8.5 as 31-bit.

**D.** 32-bit portal installation is supported in 8.5 only if the operating system is upgraded to a specific patch level.

## Answer: B

Reference:

http://www-01.ibm.com/support/knowledgecenter/SSYJ99\_8.5.0/migrate/mig\_t\_premig\_tasks.html

**Question No:7** 

When Bill migrates his IBM WebSphere Portal environment, which ConfigEngine task must he run to switch the default theme from the previous version he migrated from?

- A. upgrade-theme
- **B.** action-upgrade-theme
- C. upgrade-theme-admin-oob
- **D.** action-upgrade-theme-admin-oob

#### Answer: B

Reference:

http://www-01.ibm.com/support/knowledgecenter/SSYJ99\_8.5.0/config/cfg\_intr.html

#### **Question No:8**

Larry has added a new Host Alias to the virtual host definition inside the IBM WebSphere Integrated Solution Console.

What are the next steps he should take so that this is picked up?

**A.** Restart the web server.

- B. Restart the IBM WebSphere Portal server.
- C. Regenerate the plug-in, and restart the WebSphere Portal server.

**D.** Regenerate the plug-in, and the WebSphere Portal Server will pick it up automatically.

#### Answer: C

Reference:

http://www-01.ibm.com/support/knowledgecenter/SSHRKX\_8.0.0/plan/plan\_ihs.html

#### **Question No:9**

David is asked to convert a portal farm worker instance to regular, stand-alone portal server.

Which command should he execute?

- A. ConfigEngine.[sh/bat] modify-farm-node
- **B.** ConfigEngine.[sh/bat] disable-farm-mode
- C. ConfigEngine.[sh/bat] remove-worker-node
- **D.** ConfigEngine.[sh/bat] action-disable-node

#### Answer: B

Reference:

http://www-01.ibm.com/support/knowledgecenter/SSHRKX\_8.0.0/install/disable\_farm.html

## Question No : 10

If the context root was changed during portal installation, should a ConfigEngine task be run to modify the context root for portlets? If yes, what is the task?

## **A.** No.

- **B.** Just a restart of the portal server is required.
- **C.** Yes, ConfigEngine.[sh/bat] modify-servlet-path.
- **D.** Yes, ConfigEngine.[sh/bat] modify-servlet-path-portlets.